## **PRUEBA DE ACCESO (LOGSE)**

## **UNIVERSIDAD DE VALENCIA**

### **JUNIO – 2016**

## (RESUELTOS por Antonio Menguiano)

MATEMÁTICAS CC SS
Tiempo máximo: 1 horas y 30 minutos

Se permite el uso de calculadoras siempre que no sean gráficas o programables y que no puedan realizar cálculo simbólico ni almacenar texto o fórmulas en memoria. Se utilice o no la calculadora, los resultados analíticos, numéricos y gráficos deberían estar siempre debidamente justificados.

# OPCIÓN A

1°) Sean las matrices 
$$
A = \begin{pmatrix} 1 & 2 & 1 \\ 1 & 3 & 1 \\ 0 & 1 & 3 \end{pmatrix}
$$
 y  $B = \begin{pmatrix} 0 & -1 & 2 \\ 1 & 0 & -1 \\ 2 & 1 & 0 \end{pmatrix}$ .

a) Calcula  $A^{-1}$ .

b) Determina la matriz X tal que  $AX = A + B$ .

### $a)$

Se obtiene la matriz inversa de A por el método de Gauss-Jordan.

----------

See permute et uso de calculadoras sempre que no sean grataicas o programados y que no pueden realizar cálculo simbólicio ni amacenar texto o fórmulas en memoria. Se uutlice on la calculadora, los resultados analíticos, numéricos y gráficos deberían estar siempre debidamente justificados.

\nOPCIÓN A

\n1°) Sean las matrices 
$$
A = \begin{pmatrix} 1 & 2 & 1 \\ 1 & 3 & 1 \\ 0 & 1 & 3 \end{pmatrix}
$$
  $y = \begin{pmatrix} 0 & -1 & 2 \\ 1 & 0 & -1 \end{pmatrix}$ .

\na) Calcula  $A^{-1}$ .

\nb) Determina la matrix X tal que  $AX = A + B$ .

\n\_\_\_\_\_\_\_\_

\na) 

\n3. (A|I) =  $\begin{pmatrix} 1 & 2 & 1 | 1 & 0 & 0 \\ 1 & 3 & 1 | 0 & 1 & 0 \\ 0 & 1 & 3 | 0 & 0 & 1 \end{pmatrix} \Rightarrow \{F_2 \rightarrow F_2 - F_1\} \Rightarrow \begin{pmatrix} 1 & 2 & 1 | 1 & 0 & 0 \\ 0 & 1 & 0 & -1 & 1 \\ 0 & 1 & 3 | 0 & 0 & 1 \end{pmatrix} \Rightarrow \begin{cases} F_1 \rightarrow F_1 - 2F_2 \\ F_3 \rightarrow F_3 - F_2 \end{cases} \Rightarrow \begin{pmatrix} 1 & 0 & 1 \\ 0 & 1 & 0 \\ 0 & 0 & 3 \end{pmatrix} = \frac{1}{1} \begin{pmatrix} 1 & 0 & 0 \\ 0 & 1 & 0 \\ 0 & 0 & 1 \end{pmatrix} \Rightarrow \begin{cases} F_1 \rightarrow F_1 - 2F_2 \\ F_3 \rightarrow F_3 - F_2 \end{cases} \Rightarrow \begin{pmatrix} 1 & 0 & 1 \\ 0 & 1 & 0 \\ 0 & 0 & 1 \end{pmatrix} = \frac{1}{1} \begin{pmatrix} 1 & 0 & 0 \\ 0 & 1 & 0 \\ 0 & 0 & 1 \end$ 

Antonio Menguiano

 $AX = A + B = S$ ;  $A^{-1} \cdot A \cdot X = A^{-1} \cdot S$ ;  $I \cdot X = A^{-1} \cdot S \Rightarrow X = A^{-1} \cdot S$ .  $S = A + B = \begin{pmatrix} 1 & 2 & 1 \\ 1 & 3 & 1 \\ 0 & 1 & 3 \end{pmatrix} + \begin{pmatrix} 0 & -1 & 2 \\ 1 & 0 & -1 \\ 2 & 1 & 0 \end{pmatrix} = \begin{pmatrix} 1 & 1 & 3 \\ 2 & 3 & 0 \\ 2 & 2 & 3 \end{pmatrix}.$ 

Sustituyendo en la expresión de X los valores de M y A<sup>-1</sup>:

$$
X = A^{-1} \cdot S = \frac{1}{3} \cdot \begin{pmatrix} 8 & -5 & -1 \\ -3 & 3 & 0 \\ 1 & -1 & 1 \end{pmatrix} \cdot \begin{pmatrix} 1 & 1 & 3 \\ 2 & 3 & 0 \\ 2 & 2 & 3 \end{pmatrix} = \frac{1}{3} \cdot \begin{pmatrix} -4 & -9 & 21 \\ 3 & 6 & -9 \\ 1 & 0 & 6 \end{pmatrix}.
$$
  

$$
X = \frac{1}{3} \cdot \begin{pmatrix} -4 & -9 & 21 \\ 3 & 6 & -9 \\ 1 & 0 & 6 \end{pmatrix} = \begin{pmatrix} -\frac{4}{3} & -3 & 7 \\ 1 & 2 & -3 \\ \frac{1}{3} & 0 & 2 \end{pmatrix}.
$$

\*\*\*\*\*\*\*\*

 $b)$ 

2°) El departamento de análisis financiero de una consultora determina que la rentabilidad  $R(x)$ , en miles de euros, de cierta inversión, en función de la cantidad invertida en miles de euros, x, viene dada por la expresión:  $R(x) = -0'01x^2 + 0'1x + 1$ , siendo  $x > 0$ .

a) ¿Cuántos euros conviene invertir para maximizar la rentabilidad? ¿Cuál será dicha rentabilidad máxima?

b) Determina la función que proporciona la rentabilidad media (es decir, el cociente entre la rentabilidad y la cantidad invertida) de dicha inversión y estudia la evolución de dicha rentabilidad media en función de la cantidad invertida.

 $a)$ 

Para maximizar la rentabilidad es condición necesaria que se anule su primera derivada:

-----------

$$
R'(x) = -0'02x + 0'1.
$$
 
$$
R'(x) = 0 \Rightarrow -0'02x + 0'1 = 0;
$$

 $2x-10=0$ :  $x-5=0 \Rightarrow x=5$ .

La rentabilidad es máxima cuando se invierten 5.000 euros.

$$
R(5) = -0'01 \cdot 5^2 + 0'1 \cdot 5 + 1 = -0'25 + 0'5 + 1 = 1,5 - 0,25 = 1,25.
$$

La rentabilidad máxima asciende a 1.250 euros.

 $b)$ 

La función rendimiento medio  $(RM)$  es la siguiente:

$$
RM(x) = \frac{R(x)}{x} = \frac{-0.01x^2 + 0.1x + 1}{x} = -0.01x + 0.1 + \frac{1}{x}.
$$

$$
\frac{RM(x) = -0.01x + 0.1 + \frac{1}{x}}{x}.
$$

 $RM'(x) = -0.01 - \frac{1}{x^2} < 0, \forall x > 0.$ 

La función  $RM(x)$  es decreciente para cualquier valor positivo (lógico) de x. La función  $RM(x)$  es decreciente para cualquier valor que se invierta.

3º) Juan va normalmente a alquilar películas a uno de los tres videoclubs siguientes: A, B y C. Se sabe que la probabilidad de que vaya al videoclub C es 0,2 y que la probabilidad de que vaya al A es la misma que la probabilidad de que vaya al B. En el videoclub A el 35 % de las películas son españolas, el 55 % en el B y el 40 % en el C. Un día va a un videoclub y una vez allí elige aleatoriamente una película. Se pide:

) ¿Cuál es la probabilidad de que haya ido al videoclub A?

) ¿Cuál es la probabilidad de que la película elegida sea española?

 $c)$  Suponiendo que ha elegido una película no española, ¿cuál es la probabilidad de que haya ido al videoclub C?

----------

 $a)$ 

$$
P(A) + P(B) + P(C) = 1 \Rightarrow {P(A) = P(C) \atop P(C) = 0,2} \Rightarrow P(A) + P(A) + 0,2 = 1;
$$

 $2 \cdot P(A) = 1 - 0.2 = 0.8 \Rightarrow P(A) = 0.4.$ 

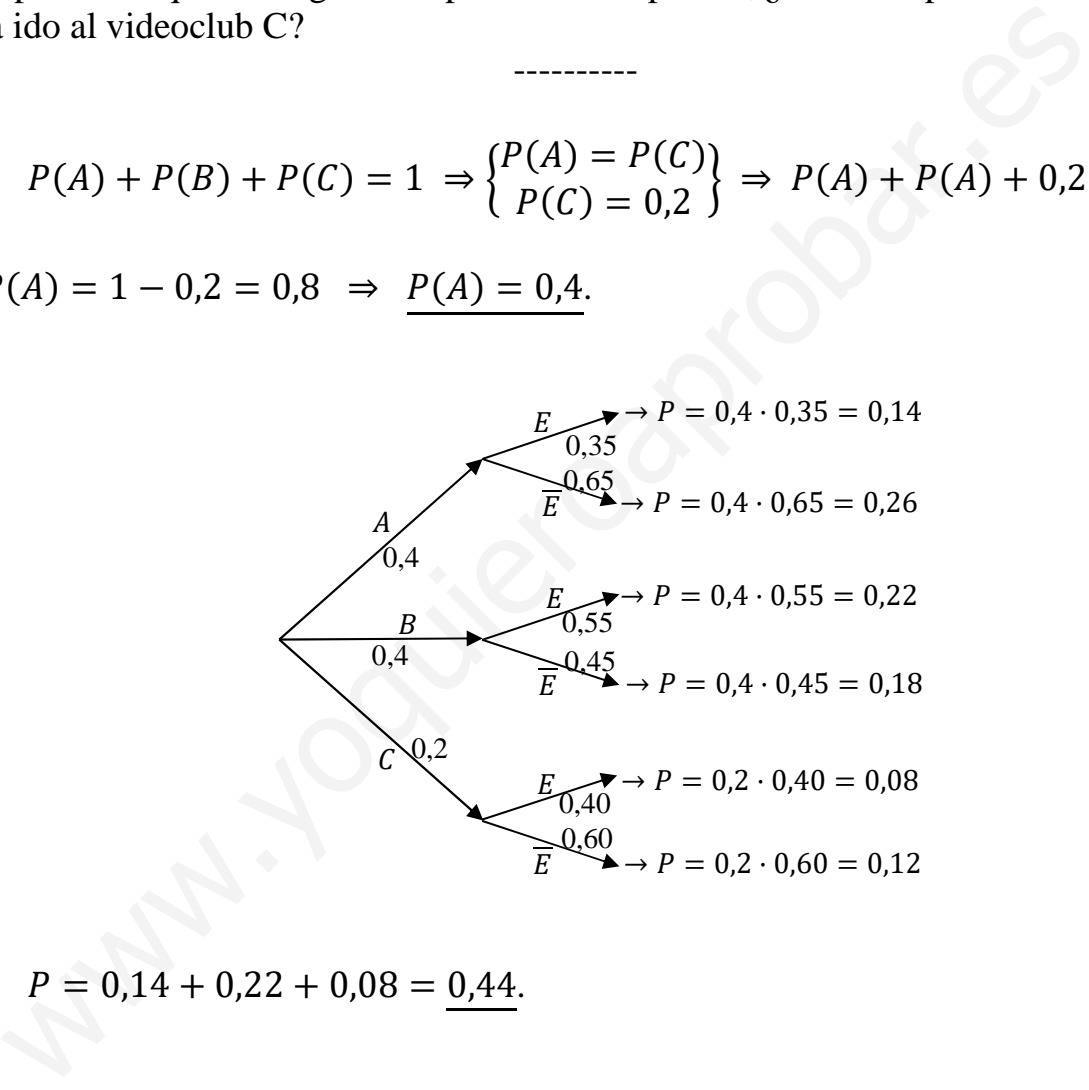

$$
P = 0.14 + 0.22 + 0.08 = \underline{0.44}.
$$

c)  

$$
P = \frac{0.12}{0.26 + 0.18 + 0.12} = \frac{0.12}{0.56} = \frac{0.214}{0.56}.
$$

\*\*\*\*\*\*\*\*\*\*

# OPCIÓN B

1º) Un comerciante compró 200 kilos de melocotones, 100 de manzanas y 300 de peras. Los vende incrementando un 25 % el precio de los melocotones y de las manzanas y un 40 % el de las peras. Por la venta de todo el género obtuvo 1.087 euros de los que 257 fueron beneficios. Sabiendo que el precio de compra del kilo de melocotones fue 50 céntimos más caro que el kilo de peras, ¿cuál fue el precio de compra del kilo de cada una de las frutas?

 Sean x, y, z los precios de compra de un kilo de melocotones, manzanas y peras, respectivamente.

----------

Coste de la compra:  $200x + 100y + 300z$ .

Venta de todo el género:  $200 \cdot 1,25x + 100 \cdot 1,25y + 300 \cdot 1,40z$ .

 El coste de la compra también es la diferencia entre la venta de todo el género, menos los 275 euros de beneficios: 1.087 − 257 = 830 euros.

De lo anterior se deduce el sistema de ecuaciones siguiente:

cctivamente.  
\nCoste de la compra: 200x + 100y + 300z.  
\nVenta de todo el género: 200 · 1,25x + 100 · 1,25y + 300 · 1,40z.  
\nEl coste de la compra también es la diferencia entre la venta de todo e  
\nos los 275 euros de beneficios: 1.087 – 257 = 830 euros.  
\nDe lo anterior se deduce el sistema de ecuaciones siguiente:  
\n
$$
200x + 100y + 300z = 830
$$
  
\n $250x + 125y + 420z = 1.087$   
\n $x = z + 0.5$   
\nSustituyendo el valor de x de la tercera ecuación en las otra dos:  
\n $20(z + 0.5) + 10y + 30z = 83$   
\n $250z + 0.5y + 10y + 30z = 83$   
\n $20(z + 0.5) + 10y + 30z = 83$   
\n $250z + 0.5y + 125y + 420z = 1.087$   
\n $250z + 0.5y + 125y + 420z = 1.087$   
\n $250z + 670z = 1.087 - 1.250z = -1825$   
\n $250y + 670z = 962$   
\n $250y + 1.340z = 1.924$   
\n $250z = 99; z = \frac{99}{90} =$   
\n $x = z + 0.5 = 1.1 + 0.5 = 1.6$ .

Sustituyendo el valor de x de la tercera ecuación en las otra dos:

 $20(z + 0.5) + 10y + 30z = 83$  $250(z + 0.5) + 125y + 420z = 1.087$  $10y + 50z = 83 - 10$ <br> $125y + 670z = 1.087 - 125$ 

 $10y + 50z = 73$  $125y + 670z = 962$  $-250y - 1.250z = -1825$ <br>250y + 1.340z = 1.924  $\left.\right\} \Rightarrow 90z = 99; z = \frac{99}{90} = 1.1.$ 

 $x = z + 0.5 = 1.1 + 0.5 = 1.6$ .

 $10y + 50z = 73$ ;  $10y + 50 \cdot 1,1 = 73$ ;  $10y = 73 - 55 = 18 \Rightarrow y = 1,8$ .

 $Melocotones: 1,6 euros/k; Manzanas: 1,8 euros/k y peras: 1,1 euros/k.$ 

\*\*\*\*\*\*\*\*\*\*

2°) Dada la función  $f(x) = \frac{x^2}{4-x^2}$  $4 - x$ , se pide:

) Su dominio y puntos de corte con los ejes de coordenadas.

) Las ecuaciones de las asíntotas horizontales y verticales.

 $c)$  Los intervalos de crecimiento y decrecimiento.

d) Los máximos y mínimos locales.

E) La representación gráfica a partir de la información de los apartados anteriores.

)

 Por tratarse de una función racional su dominio es el conjunto de los números reales, excepto los valores que anulan el denominador:

----------

$$
D(f) \Rightarrow R - \{4\}.
$$

Los puntos de corte con los ejes son los siguientes:

Eje Y 
$$
\Rightarrow
$$
 x = 0  $\rightarrow$  O(0,0).  
Eje X  $\Rightarrow$  f(x) = 0  $\Rightarrow$   $\frac{x^2}{4-x}$  = 0  $\Rightarrow$  x = 0  $\rightarrow$  O(0,0).

El único punto de corte con los ejes de  $f(x)$  es el origen de coordenadas.

 $b)$ 

Verticales: Son de la forma  $x = k$ ; son los valores que anulan el denominador.

Asíntota vertical:  $x = 4$ .

Horizontales: Son de la forma  $y = k$ ; son los valores finitos que toma la función cuando x tiende a  $+ \infty$ : a representación gráfica a partir de la información de los apartados anteri<br>
weight and the metric of the metric of the metric of the set of the set of the set of the set of the set of the set of the set of the set of the

$$
k = \lim_{x \to \infty} f(x) = \lim_{x \to \infty} \frac{2x^2 - 1}{x - 2} = \infty.
$$

# No tiene asíntotas horizontales.

Aunque no se pide, también se calcula la asíntota oblicua.

Asíntotas oblicuas: Son de la forma  $y = mx + n$ , siendo:

$$
m = \lim_{x \to \infty} \frac{f(x)}{x} \ y \ n = \lim_{x \to \infty} [f(x) - mx].
$$

$$
m = \lim_{x \to \infty} \frac{f(x)}{x} = \lim_{x \to \infty} \frac{\frac{x^2}{4 - x}}{x} = \lim_{x \to \infty} \frac{x^2}{4x - x^2} = -1.
$$
  

$$
n = \lim_{x \to \infty} [f(x) - mx] = \lim_{x \to \infty} \left(\frac{x^2}{4 - x} + x\right) = \lim_{x \to \infty} \frac{x^2 + 4x - x^2}{4 - x} = -4.
$$
  
Asíntota oblicua:  $y = -x - 4$ .

 $\mathcal{C}$ )

Una función es creciente o decreciente cuando su primera derivada es positiva o negativa, respectivamente.

$$
f'(x) = \frac{2x \cdot (4-x) - x^2 \cdot (-1)}{(4-x)^2} = \frac{8x - 2x^2 + x^2}{(4-x)^2} = \frac{x(8-x)}{(4-x)^2}.
$$
  

$$
f'(x) = 0 \Rightarrow \frac{x(8-x)}{(4-x)^2} = 0; \ x(8-x) = 0 \Rightarrow x_1 = 0, x_2 = 8.
$$
  
Crecimiento:  $f'(x) > 0 \Rightarrow x \in (0, 4) \cup (4, 8).$   
Decrecimiento:  $f'(x) < 0 \Rightarrow x \in (-\infty, 0) \cup (8, +\infty).$ 

 $d)$ 

Para que una función tenga un máximo o mínimo relativo en un punto es condición necesaria que se anule su derivada en ese punto. Esta condición necesaria no es suficiente; para que exista el máximo o mínimo es necesario que no se anule la segunda derivada en ese punto para el valor que anula la primera derivada.

Para diferenciar los máximos de los mínimos se recurre a la segunda derivada; se es positiva para el valor que anula la primera, se trata de un mínimo y, si es negativa, de un máximo.

$$
f''(x) = \frac{(8-2x)\cdot (4-x)^2 - x(8-x)\cdot [2\cdot (4-x)\cdot (-1)]}{(4-x)^4} = \frac{(8-2x)\cdot (4-x)+2x(8-x)}{(4-x)^3} =
$$

 $=\frac{32-8x-8x+2x^2+16x-2x^2}{(4-x)^3}=\frac{32}{(4-x)^3}.$ 

 $f''(0) = \frac{32}{43} > 0 \Rightarrow$  Mínimo relativo para  $x = 0$ .

$$
f(0) = \frac{0}{0-4} = 0 \implies \underline{M}\hat{n} \text{im } 0.0(0,0).
$$

$$
f''(8) = \frac{32}{(-4)^3} < 0 \Rightarrow \text{Máximo relativo para } x = 8.
$$

$$
f(8) = \frac{8^2}{4-8} = \frac{64}{-4} = -16 \implies \underline{M\acute{a}ximo: A(8, -16)}.
$$

La representación gráfica, aproximada, de la función es la siguiente:

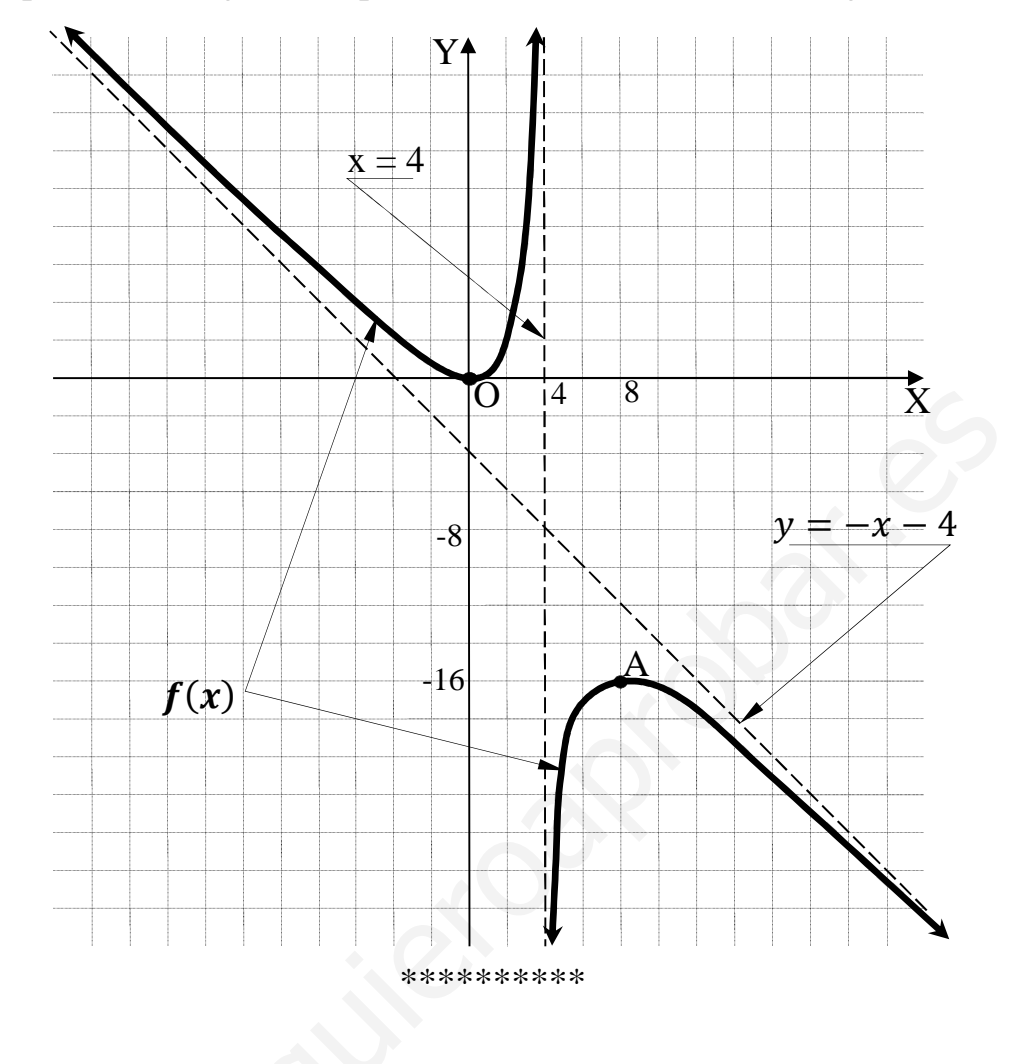

3°) El espacio muestral asociado a un experimento aleatoria es  $\Omega = \{a, b, c, d, e, f\}$ . Se conocen las siguientes probabilidades:  $P(a) = P(b) = P(c) = P(d) = \frac{1}{12}$ ,  $P(e) = \frac{1}{2}$ y  $P(f) = \frac{1}{6}$ . Dados los sucesos A = {a, c, d} y B = {c, e, f} relacionados con el experimento aleatorio y siendo  $\overline{A}$  el suceso contrario o complementario de A, calcula:

----------

a)  $P(A \cup B)$ . b)  $P(\overline{A} \cup B)$ . c)  $P(A \cap B)$ . d)  $P(A|B)$ .

a)  
\n
$$
A \cup B = \{a, c, d\} \cup \{c, e, f\} = \{a, c, d, e, f\}.
$$
\n
$$
P(A \cup B) = P(a) + P(c) + P(d) + P(e) + P(f) = 3 \cdot \frac{1}{12} + \frac{1}{2} + \frac{1}{6} = \frac{3}{12} + \frac{1}{2} + \frac{1}{6} = \frac{3 + 6 + 2}{12} = \frac{11}{12}.
$$
\n
$$
P(A \cup B) = \frac{11}{12}.
$$

b)  
\n
$$
\overline{A} \cup B = \{b, e, f\} \cup \{c, e, f\} = \{b, c, e, f\}.
$$
\n
$$
P(\overline{A} \cup B) = P(b) + P(c) + P(e) + P(f) = 2 \cdot \frac{1}{12} + \frac{1}{2} + \frac{1}{6} = \frac{2+6+2}{12} = \frac{10}{12}.
$$
\n
$$
\underline{P(\overline{A} \cup B) = \frac{5}{6}}.
$$

 $c)$ 

 $A \cap B = \{a, c, d\} \cap \{c, e, f\} = \{c\}.$ 

$$
P(A \cap B) = P(c) = \frac{1}{12}.
$$

 $d$ )

$$
P(A|B) = \frac{P(A \cap B)}{P(B)} = \frac{\frac{1}{12}}{P(c) + P(e) + P(f)} = \frac{\frac{1}{12}}{\frac{1}{12} + \frac{1}{2} + \frac{1}{6}} = \frac{\frac{1}{12}}{\frac{1 + 6 + 2}{12}} = \frac{1}{9}.
$$

\*\*\*\*\*\*\*\*\*\*